Work Package # 48367 (New): [WIP] End-To-End Testing of Neos with Behat

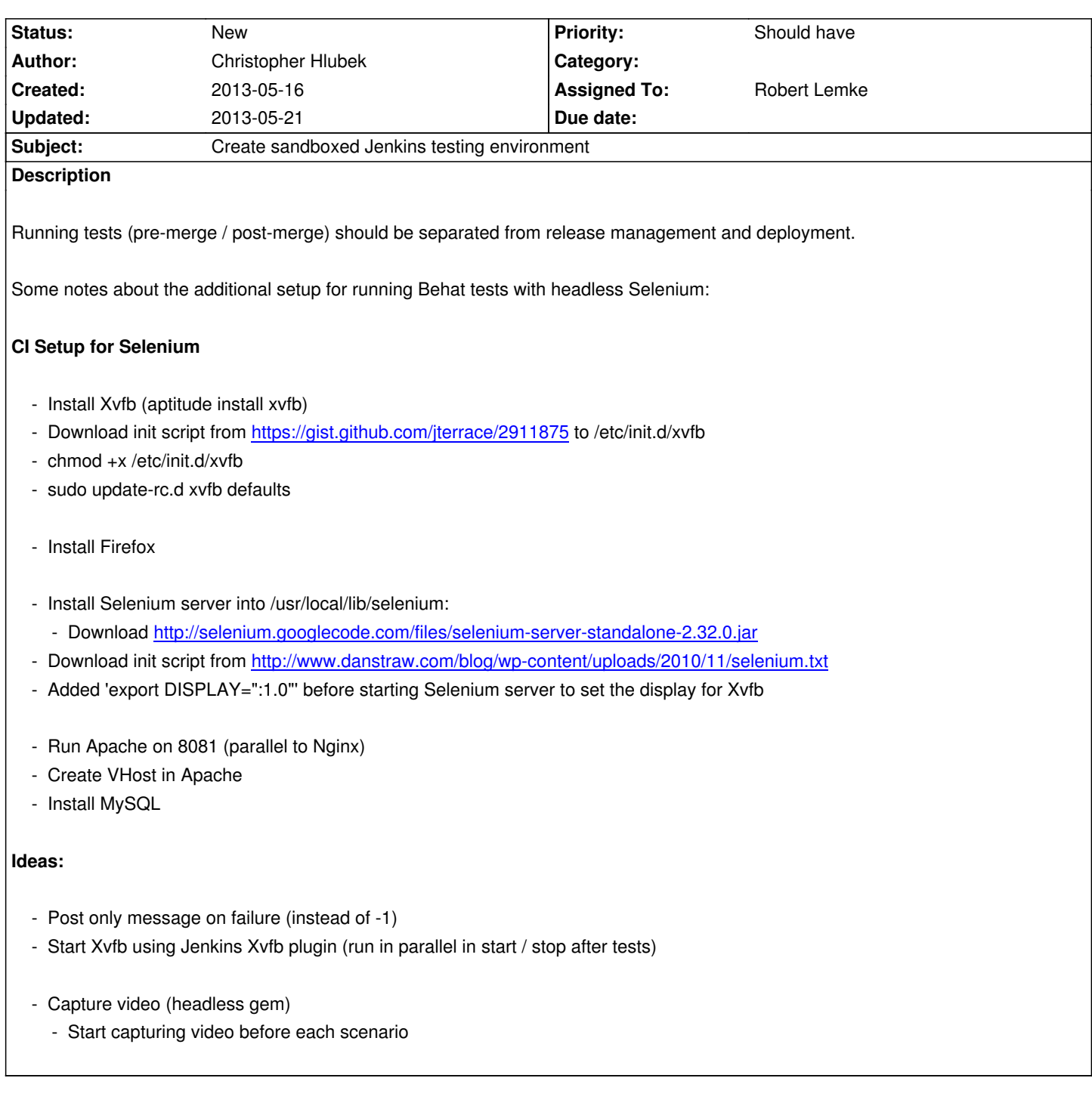

## **History**

## **#1 - 2013-05-17 18:40 - Sebastian Kurfuerst**

*- Parent task set to #48367*

## **#2 - 2013-05-21 10:52 - Christopher Hlubek**

We created an account on Sauce Labs (http://saucelabs.com/) for Neos (it's free for Open Source projects). They provide excellent browser testing VMs and support for Selenium WebDriver, so we can implement a build matrix for the Behat tests on different device / browser combinations. It's also much easier to debug errors or problems in failing tests since they provide a detailed log and captured video for each test.

I already installed a Jenkins plugin for S[auce Labs, but we still](http://saucelabs.com/) have to split the job into at least one downstream job for running the Behat tests. A build

pipeline for review could look like this:

- Gerrit Trigger for Neos package dependencies (on patchset created)
	- Run Unit Tests -> publish results
	- Run Functional Tests -> publish results
	- Run Behat tests on different browsers (if Unit / Functional tests are okay)
	- Publish final results to Gerrit (Set verified +1, but do not set -1 for failure)